# **Wolf-Dieter Rase**

# Vom Röhren-Flipflop zum 10-nm-Chip

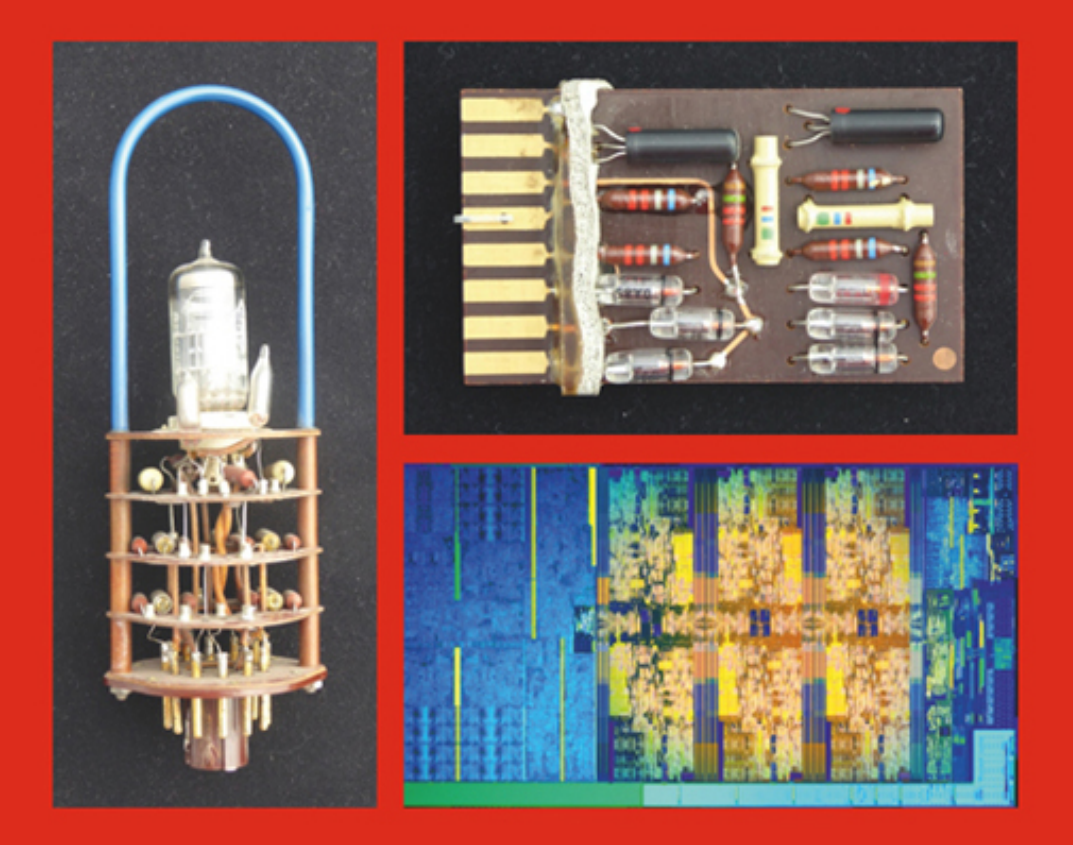

# Eine persönliche Geschichte der Digitaltechnik und Computergraphik

Nach dem Abitur an einem naturwissenschaftlichen Gymnasium in Saarbrücken hat Wolf-Dieter Rase Geographie und Sportwissenschaft an der Universität des Saarlandes studiert und das Studium als Diplom-Geograph abgeschlossen. Danach folgte ein zweijähriges Aufbaustudium an der Simon Fraser University in Vancouver-Burnaby, Kanada. Er promovierte an der Freien Universität Berlin zum Dr. rer. nat. mit einer Dissertation zur Interpolation und Darstellung kartographischer Oberflächen. Nach dem Berufsleben als Wissenschaftler in einem Forschungsinstitut der Bundesregierung ist er auch nach der Pensionierung weiter an Digitalelektronik und Computergraphik interessiert und programmiert kartographische Anwendungen als Hobby.

### **Verweise auf Literatur und Hyperlinks**

Die Verweise in den Kapiteln wurden in zwei verschiedenen Listen gesammelt. Publikationen finden sich im Verzeichnis mit der Literatur. Sie sind meistens daran zu erkennen, dass die Namen der Autoren mit KAPITÄLCHEN geschrieben sind, gefolgt vom Jahr der Veröffentlichung. Verweise auf Hyperlinks sind im Text mit dem Zeichen @ versehen. Im Hyperlink-Verzeichnis sind die Verweise mit den WWW-Adressen alphabetisch aufgelistet.

#### **Abbildungen**

Die überwiegende Zahl der Abbildungen sind eigene Fotografien oder Graphiken. Für die anderen Abbildungen wurden nach Möglichkeit gemeinfreie Bilder verwendet. Bei älteren Geräten und/oder Firmen, die heute nicht mehr existieren, war es manchmal nicht möglich, den Urheber oder Rechteinhaber ausfindig zu machen. Ich bitte um Entschuldigung, wenn mir in dieser Hinsicht Fehler unterlaufen sein sollten.

#### **Dank**

Ich danke unserer Tocher Susanne Wanasek für die Durchsicht des Textes auf Fehler in Rechtschreibung und Zeichensetzung

# **Übersicht**

- 1. [Ein Ferienjob bei IBM](#page-15-0)
- 2. [Entwicklung der Rechnertechnik](#page-24-0)
- 3. Bergmannsakten im Alten Mann
- 4. Datenverarbeitung an der Universität
- 5. Das Deutsche Rechenzentrum in Darmstadt
- 6. Studienabschluss
- 7. Aufbaustudium in Kanada
- 8. Seekarten aus dem Computer
- 9. Elektronische Datenverarbeitung in der BfLR
- 10. Das Geo-Informationssystem der BfLR
- 11. Die VAX-Familie
- 12. Mikrochips und Mikrocomputer
- 13. Arbeitsplatzrechner
- 14. Hoch- und Höchstleistungsrechnen
- 15. Software für GIS und Visualisierung im BBR
- 16. Virtuelle und reale 3D-Modelle
- 17. Rechenhilfen, aber keine Computer
- 18. Literaturverzeichnis
- 19. Hyperlinks

# **Inhalt**

### 1. **[Ein Ferienjob bei IBM](#page-15-0)**

[Lochkartentechnik und Programmieren](#page-15-1) [Unterschiedliche Länge der Innovationszyklen](#page-17-0) [Der zwanghafte Programmierer](#page-17-1) [Meine Geschichte der Digitalelektronik und](#page-19-0) Computergraphik [Kartographische Visualisierung](#page-21-0)

[Weitere Quellen zur Geschichte der Rechnertechnik](#page-22-0)

#### 2. **[Entwicklung der Rechnertechnik](#page-24-0)**

[Binärzahlen und Boolesche Algebra](#page-24-1)

- 1. [Generation: Vakuumröhren](#page-25-0)
- 2. [Generation: Transistoren](#page-27-0)
- 3. [Generation: Integrierte Schaltungen](#page-28-0)
- 4. Generation: Quantencomputer?

#### 3. **Bergmannsakten im Alten Mann**

Viel Papier und Kohlenstaub

IBM 1401

**Hardware** 

Magnetkern-Speicher

Rechner-Architektur

Peripheriegeräte

Software-Ausstattung

Programmierung und Programmtest

Erweiterungen der 1401-Familie

IBM 1440 mit Magnetplatten

Olympischer Rechenbetrieb Datenfernverarbeitung IBM 1410, 1460 Der wissenschaftliche Rechner IBM 1620 IBM 1130 Betriebsnahe Software Der erste Arbeitsplatz-Rechner von IBM? 4. **Datenverarbeitung an der Universität** Programmieren in Algol 60 Rechner Zuse Z22 Lehrveranstaltungen für Informationstechnik Computer Electrologica X1 **Hardware** Programmierung Rechenbetrieb im Uni-Rechenzentrum 2D-Graphik Datenverarbeitung für die Kristallographie Das Einkristall-Diffraktometer Kristallstruktur-Analyse mit Neutronenstrahlen 5. **Das Deutsche Rechenzentrum in Darmstadt** Neue Anwendungsgebiete erfordern mehr Rechenleistung Numerische Röntgen-Strukturanalyse Die Aufgaben des Deutschen Rechenzentrums IBM 7090/7094 **Software** 

> Rechenbetrieb im Deutschen Rechenzentrum Erhöhte Nachfrage nach Rechenleistung Das Ende einer Erfolgsstory

Neue Aufgaben für das Deutsche Rechenzentrum?

#### 6. **Studienabschluss**

**Diplomarbeit** 

Der menschliche Interrupt

Abschluss der Diplomarbeit am Deutschen Rechenzentrum

Telefunken TR440

Betriebssystem und Programmiersprachen

Vermarktung

Technische Zuverlässigkeit

# 7. **Aufbaustudium in Kanada**

Simon Fraser University

Die Rechnerfamilie IBM System/360

Hauptmerkmale der /360-Architektur

Unterschiede in den Instruktionssätzen

Betriebssysteme

Programmiersprachen

Datenverarbeitung an der Simon Fraser University

Das akademische Terminal

Karten aus dem Zeilendrucker

Computergesteuertes Zeichengerät

Oberflächen-Darstellung

Methode der schrägen Schnittflächen

Simulierte Beleuchtung

Isolinien mit Schatten

Computergraphik an der University of British Columbia

# 8. **Seekarten aus dem Computer**

Raymond Boyle und seine Arbeitsgruppe

Der Rechner DEC PDP-8 Auswirkungen auf meine berufliche Zukunft 9. **Elektronische Datenverarbeitung in der BfLR** Das Institut für Landeskunde Rechner Zuse Z25 Das EDV-Konzept für die BfLR Der Rechner DEC PDP-11 Adressierangsmodi Universalregister (RO bis R5) **Stapelzeiger** Programmzäliler (R7 bzw. PC) Maschinenkode ist wartungsfeindlich Die Modelle der PDP-11-Familie Weitere Bus-Systeme Betriebssysteme und Programmiersprachen Laufende Raumbeobachtung Minicomputer DEC PDP-11/20 Farbige Karten aus dem Zeilendrucker Zeichentische Calcomp 738 und 748 Sichtgerät Tektronix 4006 Digitalisiergerät Probleme mit dem CAMAC-Anschluss Digitalisierer ohne Servomechanik Nutzung des akustischen Kanals Vorlesen von Text Sprach-Synthesizer Micro Vox Erkennung von Sprache Vektorisierung macht Digitalisiergeräte überflüssig Rechner PDP-11 Modell 45

Hardcopy-Geräte für 2D-Graphik Unterstützung des Maschinendrucks Ausgabegeräte für thematische Karten Meine letzte Begegnung mit einer PDP-11

#### 10. **Das Geo-Informationssystem der BfLR**

Geo-Informationssystem = Datenbasis + Software Bestandteile eines Geo-Informationssystems Numerische Datenbasis Computerunterstützte Kartenzeichnung

#### 11. **Die VAX-Familie**

PDP-11 mit 32-Bit-Adressierung? Engpass PDP-11/45 DEC VAX-11/780 Hardware des Modells VAX-11/780 PDP-11 als Wartungsrechner To confuse the Russians Betriebssystem VAX/VMS Programmiersprachen und Standard-Pakete Weiterentwicklung der VAX/VMS-Familie Nachfolger der VAX11/780 in der BfLR Erhöhung der Rechenleistung Mehrprozessor-Rechner **VAXcluster** VAX-Workstations Von 32 Bit zu 64 Bit, von CISC zu RISC DEC Alpha VAX/VMS wird OpenVMS DEC User Society Zwanzig Jahre VAX/VMS

#### 12. **Mikrochips und Mikrocomputer**

Computer-Chips

Intel 8008 Intel 8080 Zilog Z80 National Semiconductor SC/MP Home-Computer MITS Altair 8800 Prozessor-Chip MOS Technology 6502 Ohio Scientific Challenger PDA - Personal Digital Assistant Arduino **Hardware** Schaltungs- und Platinen-Entwurf mit Fritzing Programmierung Raspberry Pi Software-Unterstützung für Raspberry und **Verwandte** 

#### 13. **Arbeitsplatzrechner**

Der "Personal Computer" von IBM Prozessor-Familie x86 als Zentraleinheit des PC Intel 8086 Intel 80386 Multiprozessor-Chips Multithreading Multilevel-Cache Erweiterung der Adressierung auf 64 Bit Typische Konfiguration der ersten PCs Betriebssysteme für Arbeitsplatz-Computer PC-DOS, MS-DOS

Graphische Benutzer-Oberfläche für MS-DOS Vernetzung der Arbeitsplatzrechner

Vernachlässigte Kosten

Windows NT

Anwendungs-Software

Programmentwicklung

Visual Studio und Compiler für Fortran und  $C/C++$ 

Graphik-Bibliothek

Meine privaten Arbeitsplatz-Rechner

Notebook-Rechner

PC-Nachfolger zuhause

#### 14. **Hoch- und Höchstleistungsrechnen**

Großrechenanlagen

Nutzung freier Kapazitäten auf Arbeitsplatz-Rechnern

Höchstleistungs-Computer

Programmierung und Leistungsmessung T0P500-Liste

#### 15. **Software für GIS und Visualisierung im BBR**

Fusion zum Bundesamt für Bauwesen und Raumordnung

Neuorganisation der IT-Infrastruktur

Laufende Raumbeobachtung und kartographische Visualisierung

Das Software-Paket Arc/MFO

Interpolation von kontinuierlichen Oberflächen

Interpolation und Visualisierung mit Surfer

Das Programm Konkar

Interpolation aus Punkten

Pyknophylaktische Interpolation

Portierung von Konkar auf Windows

Unregelmäßige Dreiecksnetze (TIN)

Qualitätsnetze mit dem Programm Triangle Visualisierung mit Ray-Tracing-Verfahren (POV-Ray) Brücken zwischen den Software-Paketen

#### 16. **Virtuelle und reale 3D-Modelle**

Perspektivische Darstellungen

**Stereogramme** 

Bildtrennung mit elektronisch gesteuerten Vorsatzbrillen

Stereogramme ohne elektronische Zusatzgeräte

Stereo-Betraenter

Verfahren mit Folienbrillen

Lentikularbilder

Autostereogramme

Techniken für die Betrachtung von Autostereogrammen

Stereogramm-Software

Reale 3D-Modelle

3D-Dracker für den Hausgebrauch

3D-Farbdrucker für Geo-Modelle

Kontur-Schichten aus Papier

Schichten aus Pulver mit Farbauftrag

Kartographische 3D-Modelle für die Regionalforschung

> Erreichbarkeits-Oberfläche in 3D Trend-Oberfläche mit Residuen

3D-Modelle für Outdoor-Enthusiasten Neue Entwicklungen bei 3D-Farbdruckern Nicht nur gucken, auch anfassen Repräsentative Funktion und Konversationsobjekt

# 17. **Rechenhilfen, aber keine Computer**

Logarithmentafel Rechenschieber "Griffeladdierer" für Hexadezimal-Zahlen Der chinesische Abakus Japanischer Soroban Die Rechenmaschine Curta Produktion in Liechtenstein Die Curta als Hilfe beim Programmieren Taschenrechner mit trigonometrischen Funktionen Jubiläumsrechner HP-35s Eingabe von Formeln mit Klammern 18. **Literaturverzeichnis** 19. **Hyperlinks**

# <span id="page-15-0"></span>**Ein Ferienjob bei IBM**

# **1**

### <span id="page-15-1"></span>**Lochkartentechnik und Programmieren**

Eigentlich wollte ich Lehrer für Sport, Biologie und Erdkunde werden, aber eine Menge alter Akten und der Rechner IBM 1401 haben es verhindert. Ende Juli 1964 fuhr ich zum Campus meiner Universität etwas außerhalb von Saarbrücken. Ich hoffte, auf dem Anschlagbrett des Studentenwerks ein Angebot für einen Job in der vorlesungsfreien Zeit zu finden. Meine Eltern erwarteten von mir, dass ich diese Zeit für eine bezahlte Tätigkeit nutzte, um ein wenig zum Familieneinkommen beizutragen. Vielleicht konnte ich auch durch den Ferienjob etwas Geld für mein Hobby, die Musik, abzweigen, für eine neues Instrument oder einen Verstärker zum Beispiel.

Am Mitteilungsbrett des Studentenwerks hing ein Zettel mit dem Briefkopf der Firma Internationale Büro-Maschinen, kurz IBM. Die Niederlassung in Saarbrücken suchte Studenten für eine zeitlich beschränkte Beschäftigung. Was das genau war, war nicht ausführlich beschrieben. Als zusätzlicher Anreiz für die Arbeitskräfte wurde eine Einführung in die Lochkartentechnik und ein Programmierkurs für den Rechner IBM 1401 angeboten. Als ehemaliger Schüler eines naturwissenschaftlichen Gymnasiums mit Interesse an der Elektronik hatte ich schon von Digitalrechnern gelesen, auch für welche Zwecke sie eingesetzt wurden. Zusammen mit dem Programmierkurs war das Angebot von IBM deshalb wesentlich attraktiver als die schwere körperliche Arbeit, die mich als Handlanger auf einer Baustelle erwartet hätte wie einige Jahre zuvor. Ich fuhr umgehend zur IBM-Niederlassung am Neumarkt in Saarbrücken. Ich wurde sofort eingestellt und fing zwei Tage später an, bei IBM zu arbeiten.

Ich konnte zu diesem Zeitpunkt nicht ahnen, wie dieser Ferienjob, an den ich rein zufällig geraten war, meinem Lebensweg eine neue Biegung verpasst hatte. Die Arbeit mit Computern und das Programmieren haben mich nicht wieder losgelassen. Ich war dann etwa drei Jahre für IBM als studentischer Programmierer tätig. Gegen Ende dieser Zeit gab mir mein Manager einen guten Rat, für den ich ihm heute noch dankbar bin: "Schließen Sie auf jeden Fall ihr Studium ab. Dann kommen Sie wieder zu mir, und wir reden über Ihren weiteren beruflichen Werdegang, vielleicht bei IBM". Dazu ist es dann nicht gekommen, weil sich andere Wege für mich öffneten.

Bis heute faszinieren mich Computer und ihre Programmierung. Als die Computer kleiner, schneller und billiger wurden, war es möglich, einen persönlichen Arbeitsplatzrechner für zuhause zu erwerben. Ich betreibe heute die Erstellung von Computerprogrammen als Hobby. Die Programme sollen vorwiegend Probleme lösen, die mit Geo-Informationssystemen und rechnerunterstützter Kartographie zusammenhängen. Ein Motiv ist der Ehrgeiz des Ingenieurs, noch bessere Lösungen für ein Problem zu finden. Eine weiterer Grund ist die wissenschaftliche Neugier für neue Methoden zur Visualisierung von räumlichen Zusammenhängen.

Wie für jede andere Liebhaberei fallen Kosten an, die man als Pensionär nicht einmal steuermindernd geltend machen kann. Wenn ich aber sehe, wie teuer zum Beispiel Lokomotiven und Steuerungselektronik für moderne<br>Modelleisenbahnen sind, bin ich sicher. dass meine Modelleisenbahnen sind, bin ich sicher, dass meine Lieblingsbeschäftigung im Vergleich zu anderen Hobbys nicht übermäßig kostspielig ist.

# <span id="page-17-0"></span>**Unterschiedliche Länge der Innovationszyklen**

Bei der Diskussion von historischen Abfolgen in der Informationstechnik muss man immer im Gedächtnis behalten, dass die Innovationszyklen unterschiedlich lang sind und sich überlappen können.

- **Hardware:** Es dauert ein bis zwei Jahre, bis eine neue Prozessor-Generation mit höherer Geschwindigkeit und geringerem Stromverbrauch auf den Markt kommt. Die Einführung einer grundlegend neuen Rechnerarchitektur dauert länger, ganz abgesehen von der Einführung einer revolutionären Technik, vergleichbar mit dem Übergang von Vakuumröhren über diskrete Transistoren zu integrierten Schaltkreisen.
- **Software:** Fünf bis zehn Jahre vergehen, bis die Fortschritte, die durch die verbesserte Hardware möglich wurden, in die Betriebssoftware, optimierte Algorithmen und Anwendungen umgesetzt sind.
- **Personal:** Man schätzt, dass die Fortbildung und Erneuerung des Personals als Voraussetzung für die fachkundige Nutzung neuer Hardware und Software zehn bis zwanzig Jahre dauern kann.

Aufgrund der unterschiedlichen zeitlichen Dauer der Zyklen lassen sich die Verzögerungen in der Realisierung von Innovationen erklären. Bis integrierte Lösungen in den Standard-Paketen zur Verfügung stehen, muss man sich mit Brücken für den Übergang zwischen spezialisierten Programmen zufrieden geben, etwa für die Konvertierung von Dateiformaten und Steuerungsanweisungen.

# <span id="page-17-1"></span>**Der zwanghafte Programmierer**

Das Programmieren von Computern hat ohne Zweifel Suchtpotential. Im englischen Sprachraum wird dieses Phänomen durch den Begriff "compulsory programmer" ausgedrückt, annähernd übersetzt mit "zwanghafter

Programmierer". Die Geisteshaltung gleicht Viren, die man nach der ersten Infektion sein Leben lang mit sich herumträgt. Dieser Zustand ist aber nicht mit dem Verlangen eines Süchtigen zu vergleichen, der Gier nach dem angenehmen Gefühl, das eine Zigarette, Alkohol, Drogen oder Glücksspiel mit sich bringen. Es ist eher eine Art sportliche Herausforderung. Für ein Problem wird die optimale Lösung gesucht, etwa durch Auswahl, Anpassung oder Neuentwicklung eines geeigneten Algorithmus, die Auswahl der passenden Datenstruktur und die Minimierung der Zugriffe auf externe Speichergeräte.

Das Optimum liegt meist im guten Zusammenwirken aller Faktoren. Wie so oft im Leben kann man das beste Ergebnis nur durch Ausprobieren finden. Das kostet Zeit und erhöht damit die Kosten für die Applikation, die sich nicht immer amortisieren lassen. Wenn diese Einschränkung nicht besteht, hat jeder gute Programmierer den Ehrgeiz, dem Optimum so nahe wie möglich zu kommen, unter Berücksichtigung der nicht veränderbaren Restriktionen. Wenn das Problem gelöst ist, hat man ein gutes Gefühl oder spürt sogar eine Art Euphorie. Dieses Verlangen nach Perfektion kann zur Sucht werden, die aber in der Regel durch die Kosten eingehegt wird.

Ein anderer Aspekt unterscheidet den zwanghaften Programmierer von einem Süchtigen in der üblichen Bedeutung: Mit der Programmierung von Computern kann man Geld verdienen. Auch sehr viel Geld, wenn man es richtig anpackt und Glück hat. Bill Gates wird in diesem Zusammenhang oft genannt, der es vom Studenten ohne Abschluss zum Multimilliardär gebracht hat. Auch die Entwickler von Facebook, Google und WhatsApp gehören zu diesem Kreis, weiterhin die Personen, deren Namen eng mit dem Aufstieg der Firmen Amazon, Ebay oder Paypal verbunden sind.

Es wird häufig vergessen, dass der geschäftliche Erfolg oft weniger in der Qualität der technischen Lösung an sich liegt, sondern im Erkennen der Relevanz und Zukunftsfähigkeit des Produkts oder der Marke, wie im Fall von Apple. Die Kompetenz der Gründer und Firmeninhaber für das Management und die Motivation der Mitarbeiter spielt sicher eine sehr wichige Rolle, um die ursprüngliche Idee zum wirtschaftlichen Erfolg zu führen.

# <span id="page-19-0"></span>**Meine Geschichte der Digitalelektronik und Computergraphik**

Seit dem Beginn meiner Programmiertätigkeit sind über fünfzig Jahre vergangen. In dieser Zeit habe ich mit vielen verschiedenen Computern gearbeitet oder bin mit ihnen in Berührung gekommen. Die Reihe reicht von Röhrenrechnern bis zu Computern mit höchstintegrierten Multiprozessor-Chips. Wie die Hardware hat sich die unterstützende Software weiterentwickelt, zum Beispiel die Betriebssysteme, Programmiersprachen und Anwendungsprogramme. Für Betrieb und Nutzung der Computer haben sich im Laufe der Zeit durch die Fortschritte in der Hardware und Software viele Änderungen ergeben.

Meine eigene Erfahrung mit Computern und elektronischer Datenverarbeitung ist ein Spiegel der allgemeinen Entwicklung in der Informationstechnik. Das betrifft die Schaltungstechnik, die Rechnerarchitekturen, Betriebssysteme, Compiler und die wechselnden Paradigmen in der Softwaretechnik. Ich hielt es für eine gute Idee, einmal meine ganz persönliche Geschichte der Computertechnik aufzuschreiben. Das war auch ein nicht ganz zufälliges Hineinwachsen in die Anwendung von Informationstechnik in den raumbezogenen Wissenschaften. Dazu gehörte auch die Programmierung von Software für die

frühen Vorläufer von Geo-Informationssystemen und die rechnergestützte Herstellung von thematischen Karten.

Die Beschreibung der manchmal trockenen technischen Einzelheiten wird durch Geschichten aufgelockert, die einen direkten Bezug zu meinen persönlichen Erfahrungen mit Computern und Programmierung haben. Deshalb wurde in vielen Fällen die Ich-Form benutzt, die in wissenschaftlichen Texten so weit wie möglich vermieden wird. Ich hoffe, dass diese Abweichung von der Konvention mehr Authentizität vermittelt. Bei dem einen oder anderen Leser, der schon längere Zeit mit Computern arbeitet, werden vielleicht Erinnerungen beim Lesen des Textes wach, gute wie vielleicht auch weniger gute. Die Angaben zur Anzahl der produzierten Rechner sind ein Hinweis auf die Entwicklung der Informationstechnik generell und die Verbreitung der beschriebenen Rechner und Rechnerfamilien in ihrer Zeit.

Mit den im folgenden Text erwähnten Computern und Geräten habe ich meistens selbst gearbeitet oder bin mit ihnen wenigstens näher in Berührung gekommen. Sie sind nur ein Ausschnitt aus dem umfangreichen Spektrum der digitalen Rechentechnik. Deshalb fehlen auch die Namen von Personen und Firmen, die eine wichtige Rolle in der Computertechnik seit den sechziger Jahren und früher gespielt haben. Das waren zum Beispiel Gene Amdahl, Seymour Cray oder Heinz Nixdorf mit ihren Firmen gleichen Namens. Die Hersteller Control Data Corporation (CDC), Scientific Data Systems (SDS) oder Sperry Rand (Univac) produzierten Computer, die in Anwendungsgebieten mit hohem Bedarf an Rechenleistung eingesetzt wurden. Weitere Firmen, zum Beispiel Bull, ICL, Honywell, Fujitsu oder Hitachi waren nicht unbedeutende Hersteller von Rechenanlagen für die betriebliche Datenverarbeitung und wissenschaftliches Rechnen.

Die Hersteller von Peripheriegeräten waren wesentlich zahlreicher als die hier erwähnten Firmen. Manchmal haben

die größeren Computerfirmen Peripheriegeräte vom Original-Hersteller bezogen, wenn der zu erwartende Absatz sehr gering war und sich eine eigene Fertigung nicht lohnte. Den Mehrpreis für das veränderte Firmenschild konnte man sich als Kunde sparen, wenn man das baugleiche Gerät direkt vom Hersteller kaufte. Neben der Verantwortung für den ordnungsgemäßen Anschluss bestand aber das Risiko, im Fall einer Störung oder eines Ausfalls keine Reparatur oder keinen Ersatz in angemessener Zeit zu erhalten.

Manchmal wurde auch überteuertes Zubehör verkauft. Ich erinnere mich an ein sogenanntes "Null-Modem", das zwei Rechner über eine serielle Leitung verbinden sollte. Aus Neugier über die darin enthaltene Elektronik schraubte ich das Gehäuse auf. Zu meiner Überraschung waren lediglich vier Steckkontakte über Kreuz mit Drähten verbunden, keine Spur von Elektronik. Der Materialwert betrug mit Sicherheit weniger als 50 DM, weit unter dem Kaufpreis von circa 700 DM.

In diesem Text werden nur Peripheriegeräte genannt, mit denen ich selbst gearbeitet habe. Einige Geräte gehörten zur Standard-Ausstattung der Computersysteme, sie müssen nicht besonders beschrieben werden. Andere Geräte waren entweder unbedeutend oder wurden nur für Experimente ohne weitere Auswirkungen auf die Anwendung eingesetzt.

# <span id="page-21-0"></span>**Kartographische Visualisierung**

Eng verbunden mit der Nutzung von Computern in den Regionalwissenschaften und Geo-Informationssystemen ist die rechnergestützte Visualisierung der räumlichen Variablen und Strukturen. Für die Umsetzung der analogen geometrischen Grundlagen in digitale Form, den interaktiven Entwurf von Karten und die Präsentation auf<br>Papier und anderen Medien sind graphische Geräte Papier und anderen Medien sind notwendig. Seit einigen Jahren werden die traditionellen

Karten, in der Regel zweidimensionale Graphiken auf Papier und anderen Medien in Aufsichtsprojektion, durch echte 3D-Darstellungen ergänzt, zum Beispiel Stereogramme oder reale 3D-Modelle. Für deren Realisierung sind neue elektronische Geräte entwickelt worden.

Bei der Computergraphik habe ich mich auf die Gebiete beschränkt, die in meinem Studium, für den Erwerb der akademischen Qualifikationen und die Graphik-Anwendungen in der beruflichen Tätigkeit eine Rolle gespielt haben. Das Geo-Informationssystem der BfLR und des Nachfolgers BBR und die dafür verwendeten Software-Werkzeuge werden in der angemessenen Kürze beschrieben.

Die Phasen meiner persönlichen Geschichte des Computers, so auch die Kapitel in diesem Text, sind nicht immer streng chronologisch geordnet und zeitlich voneinander abgegrenzt. Das gilt sowohl für meine akademische Ausbildung und der professionellen Tätigkeit als auch für die Entwicklung der Digitaltechnik und Mikroelektronik allgemein. Die Phasen überlappten sich hin und wieder und verliefen zum Teil parallel.

### <span id="page-22-0"></span>**Weitere Quellen zur Geschichte der Rechnertechnik**

Die frühen Entwicklungen bis in die fünfziger Jahre des letzten Jahrhunderts beschreibt GOLDS TINE (1972). In seiner Autobiographie behandelt KONRAD ZUSE (2010) schwerpunktmäßig die von ihm und seinen Mitarbeitern entwickelten Rechner und die Entstehungsgeschichte seiner Firma. Die historische Übersicht von O'REAGAN (2008) zur Technik der Rechenmaschinen reicht von den Babyloniern bis ins 21. Jahrhundert. Ähnlich umfassend ist das Buch von MATIS (2002). Die Beschreibung der Rechenmaschinen reicht von den ersten Rechenbrettern bis zum World Wide Web,

mit abschließenden Gedanken über die gesellschaftlichen Auswirkungen der Informationstechnik.

Das Buch von CERUZZI (2016) ist eine kurze Geschichte des Computers seit den Anfängen in den dreißiger Jahren bis zu den neuesten Entwicklungen in Hardware, Software und der weltweiten Kommunikation. Der Text ist gut lesbar, geht aber wegen der Kürze nicht allzu sehr in die Tiefe. Der Titel des Buchs von LEITENBERGER (2014) ist etwas irreführend. Der Begriff PC wird sehr weit gefasst und beschränkt sich keineswegs auf den Personal Computer von IBM aus dem Jahr 1981 und der Zeit danach.

# <span id="page-24-0"></span>**Entwicklung der Rechnertechnik**

### <span id="page-24-1"></span>**Binärzahlen und Boolesche Algebra**

Der Titel des Buches bezieht sich auf die grundlegenden Schaltelemente, die im Laufe der Jahre zur Realisierung von digitalen Schaltungen für Computer eingesetzt wurden. Die folgenden technischen Erklärungen sollen die Entwicklung der Schaltungstechnik von digitalen Rechenanlagen im Zusammenhang erläutern. Bei der Beschreibung der realen Computersysteme in den folgenden Kapiteln geht vielleicht der Zusammenhang verloren.

Grundsätzlich basieren digitale Schaltungen auf dem binären Zahlensystem. Eine binäre Zahl kann nur zwei Zustände einnehmen: 0 oder 1, falsch oder wahr, false oder true. Die binären Zahlen werden mit der Booleschen Algebra verknüpft (@ Boolesche Algebra). Der Name geht auf George Boole und sein Logikkalkül von 1847 zurück. Mehrere Mathematiker entwickelten die Idee weiter zu den Regeln, die heute für die Verbindung von binären Zahlen mit den logischen Operatoren und, oder und nicht angewendet werden. Dazu kommen die mengentheoretischen Verknüpfungen Durchschnitt, Vereinigung und Komplement.

In einer elektronischen Schaltung werden die binären Zahlenwerte durch Spannungs-Niveaus repräsentiert. Dem Zahlenwert 0 entspricht meistens eine Spannung von 0 Volt (keine Spannung). Der Wert 1 ist zum Beispiel durch eine Spannung von 5 Volt repräsentiert. Die tatsächlich verwendete Spannungshöhe ist eine Sache der

Vereinbarung. In hochintegrierten Mikroprozessoren werden geringere Spannungen als 5 Volt verwendet, die nach Bedarf auch dynamisch nach unten und oben verändert werden können. Damit sollen Überhitzungsprobleme vermieden werden, insbesondere bei wechselnder Last.

Die gesamte Logik eines Computer setzt sich aus wenigen grundsätzlichen Schaltungen zusammen. Die Grundschaltung kombiniert eingehende binäre Signale zu einem neuen Ausgangssignal. Die Boolesche Algebra ist die Grundlage für die Verknüpfung der binären Signalzustände. Das neue Signal wird in der nachfolgenden Schaltungsstufe weiterverarbeitet, zusammen mit anderen Signalen. Hauptelement jeder Grundschaltung ist ein elektronischer Schalter, der die Veränderung der Spannung von 0 nach 1 und umgekehrt vornimmt.

Der Übergang vom Niveau für 0 nach dem Niveau für 1 und umgekehrt muss schnell erfolgen. Das ist im streng genommen nicht realisierbar, weil An- und Abstieg auch bei hoher Schaltgeschwindigkeit eine Mindestzeit erfordern. Aufgrund der parasitären Kapazitäten und Induktivitäten in den Übertragungsleitungen weist das Rechtecksignal häufig ein Unter- und Überschwingen auf. Die Abweichung von der idealen Rechteckform muss durch zusätzliche Baulemente so gut wie möglich kompensiert werden, etwa durch Dioden, Widerstände oder Kondensatoren. Ein Schalter für die Änderung des Spannungsniveaus lässt mit unterschiedlichen Bauteilen realisieren.

# <span id="page-25-0"></span>**1. Generation: Vakuumröhren**

Ein digitaler Schalter kann rein mechanisch funktionieren, wie im ersten Rechner von Konrad Zuse, der Z1. In der Telefontechnik verwendete man elektromagnetische Relais, die auch in den frühen Computern eingesetzt wurden. Der Durchbruch in der Schaltgeschwindigkeit kam mit der Verwendung von Vakuumröhren als Schalter. Vakuumröhren

werden seit dem frühen 20. Jahrhundert zur Verstärkung von hoch- und niederfrequenten Signalen eingesetzt, etwa in Rundfunk- und Fernsehempfängern und -sendern.

In einem röhrenförmigen Glasgehäuse, das nahezu luftleer ist, setzt ein glühender Heizfaden, die Kathode, Elektronen frei. Im Vakuum fließt ein Strom von Elektronen, verursacht durch den Spannungsunterschied zwischen Kathode und Anode. Bringt man zwischen Kathode und Anode weitere Elektroden (Gitter) an, lässt sich durch die Gitterspannung die Intensität des Elektronenstroms und damit die Verstärkung regeln. Die Heiz- und Steuerspannungen werden über Kontaktstifte zugeführt, die in einem Sockel mit Federklemmen gesteckt sind. Vakuumröhren arbeiten als elektronische Schalter, wenn durch eine entsprechende Spannung am Gitter der Elektronenstrom vollständig unterbunden oder durchgelassen wird.

Der größte Nachteil von Logikschaltungen mit Röhren ist die Hitzeentwicklung durch die hohe Temperatur der beheizten Kathode. Eine Vakuumröhre hat eine relativ kurze Lebensdauer aufgrund des Metallverlusts am Heizfaden. Der große Raumbedarf der Module ist bedingt durch die Hitzeentwicklung, damit die Luft zum Kühlen die Röhren gut erreichen kann. Das linke Bild auf der Titelseite zeigt ein Logik-Modul mit einer Röhre und Zusatz-Bauteilen für den Rechner Zuse Z22.

Vakuumröhren werden heute noch in hochpreisigen HiFi-Anlagen und Musik-Verstärkern verwendet, weil sie besser klingen sollen als Transistorverstärker. Auch Hochfrequenz-Sender mit sehr hoher Leistung sind mit entsprechend groß dimensionierten Röhren ausgestattet, die nur mit Kühlaggregaten und ausreichender Wärmeabfuhr betrieben werden können.

Rechenanlagen mit Vakuumröhren bezeichnet man als Computer der ersten Generation. Diese Rechner waren im Vergleich zu ihren Vorgängern, die noch mit

elektromechanischen Schaltern (zum Beispiel Telefonrelais) arbeiteten, sehr schnell. Das Programm, der Arbeitsplan für die Rechenvorgänge, war im Hauptspeicher abgelegt, zusammen mit den häufig benutzten Variablen. Zu dieser Generation der Computertechnik gehörten unter anderen die Rechner Zuse Z22, IBM 650 und IBM 701 bis 709.

# <span id="page-27-0"></span>**2. Generation: Transistoren**

Ein Transistor ist ein elektronisches Halbleiter-Bauelement zum Verstärken niedriger elektrischer Spannungen und Ströme. Transistoren sind aus Halbleitern wie Germanium oder Silizium aufgebaut, denen durch Dotierung mit Fremdatomen bestimmte elektrische Eigenschaften verliehen wurden. Der Begriff Transistor ist eine Kurzform von transfer resistor, also einem durch eine elektrische Spannung oder einen elektrischen Strom steuerbaren elektrischen Widerstand. Eine Reihe von Transistortypen für verschiedene Anwendungen sind in Gebrauch, etwa Bipolar-Transistor, Sperrschicht-Feldeffekttransistor, Metall-Oxid-Feldeffekttransistor und weiteren Spezialformen, zum Beispiel der lichtempfindliche Fototransistor (@Transistor). In Schaltdiagrammen sind die Typen durch unterschiedliche Symbole repräsentiert. Der geringe Raumund Energiebedarf und die zunehmenden Transitfrequenzen führten dazu, dass die Vakuumröhren allmählich durch Transistoren ersetzt wurden.

Wie die Vakuumröhren können Transistoren nicht nur für das Verstärken analoger Signale und die Regelung von Spannungen und Strömen, sondern auch als digitale Schalter verwendet werden. Die ersten Digital-Schaltkreise enthielten diskrete Transistoren, die zusammen mit den notwendigen Bauteilen zur Signalformung - Dioden, Widerstände und Kondensatoren - auf einer Platine aufgelötet waren. Die Platinen bestanden aus isolierendem Material mit Leiterbahnen aus dünnem Kupfer, mit Lochösen

zum Einstecken und Festlöten der Bauteile. Bei zweiseitigen Platinen kamen Durchkontaktierungen zum Verbinden von Ober- und Unterseite hinzu. Die Platinen konnten in Serie gefertigt werden, aber die Montage der Bauteile war meistens noch Handarbeit. Da die Transistoren weniger Hitze abgaben, war der Aufwand für die Klimatisierung eines Transistorrechners niedriger als für einen Röhrenrechner. Die zweite Generation der Digitaltechnik war entstanden.

Die Designer der Logikschaltungen für die Computer versuchten die Anzahl der Grundschaltungen auf wenige Typen zu reduzieren. Ein häufig genutztes Logikelement ist das NAND-Gatter, das mit anderen NAND-Gattern und weiteren Logikschaltungen kombiniert werden kann. NAND-Gatter lassen sich mit unterschiedlichen elektronischen Bauteilen realisieren, zum Beispiel als DTL (Dioden-Transistor-Logik), TTL (Transistor-Transistor-Logik), NMOS (negative metal oxide semiconductor) oder PMOS (positive metal oxide semiconductor).

Das Bild rechts oben auf der Titelseite zeigt eine Logik-Platine mit zwei NAND-Gattern, so jedenfalls meine Erinnerung. Die Transistoren im schwarzen Gehäuse sind Standard-Bauteile, wie sie auch von Elektronikbastlern für NF-Verstärker verwendet wurden, so wie die Dioden im gläsernen Gehäuse. Das Modul war ein Bestandteil des Rechners Electrologica X1.

# <span id="page-28-0"></span>**3. Generation: Integrierte Schaltungen**

Man kann immer wieder lesen, dass der Sputnik-Schock, als die Sowjetunion 1957 den ersten künstlichen Satelliten in den Orbit brachte, der Auslöser für die verstärkten Anstrengungen der USA in der Digitalelektronik gewesen sei. Das ist nur zum Teil richtig. Damals war die Raumfahrt ein Teil der militärischen Entwicklungen im kalten Krieg. Für die Interkontinental-Raketen wurden schon früher sehr kleine und zuverlässige Computer benötigt. Insbesondere

musste die Anzahl der Lötstellen und Kabelverbindungen radikal verringert werden, um mögliche Störungen unter widrigen Bedingungen zu minimieren, etwa die hohe Beschleunigung, die Temperaturdifferenzen und die Strahlenbelastung im Weltraum.

Die gerade entwickelten integrierten Schaltkreise boten dazu die Möglichkeit, den Raumbedarf der Platinen mit Einzeltransistoren erheblich zu verringern. Ein integrierter Schaltkreis (*integrated circuit*, IC) ist eine auf einem dünnen, einige Millimeter großen Plättchen aus Halbleiter-Material aufgebrachte elektronische Schaltung. Sie wird manchmal auch als Festkörperschaltkreis oder monolithischer Schaltkreis (solidstate circuit, monolithic integrated circuit) bezeichnet. Das Halbleiter-Plättchen ist meist zum Schutz und zur sicheren Montage in einem größeren Gehäuse mit einem standardisierten Format eingegossen. Ein IC enthält typischerweise eine Kombination von zahlreichen miteinander elektrisch verbundenen elektronischen Halbleiter-Bauelementen wie Transistoren, Dioden und anderen aktiven und passiven Komponenten. Die genormten Abmessungen der ICs ermöglichten die maschinelle Bestückung der Platinen, ein wichtiger Faktor für weitere Kostensenkungen in der Fertigung.

Die Fertigung der integrierten Schaltungen läuft fast vollkommen automatisiert ab, mit nur minimaler menschlicher Intervention. Die Kostensenkung für die Produktion der ICs machte die daraus aufgebauten Computer zunehmend preiswerter. Mit den Fortschritten in der Produktionstechnik wurden die Schaltelemente immer kleiner und die Schaltkreise dichter gepackt, bis komplette Prozessoren oder ganze Computer auf einen Chip passten. Die Verbindungsleitungen auf den Chips sind heute nur noch 14 Nanometer breit, mit fallender Tendenz in der Verdichtung für die weiter folgenden Stufen. Ein Nanometer (nm) ist der milliardste Teil eines Meters.